# Network Disk Mapper Crack Activation Code With Keygen [Latest 2022]

## **Download**

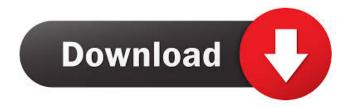

#### **Network Disk Mapper**

The program was designed to be used to quickly and effortlessly find, connect to, map, unmap, and disconnect network-connected drives without any additional software requirements. It features a nice, clean interface and a nice set of toolbars that make it very easy to quickly access and manage connected drives. There is a nice little tutorial that walk you through the process, which makes it pretty simple to get up and running, and if you are in need of a utility like this, it is free, so don't forget to download it and give it a try. Download Network Disk Mapper for free Ed Ruggiero is a computer expert and technology writer, editor, and blogger, as well as a contributor to a number of websites including IT Pro Software and AskWoody. Ed has worked with many versions of Windows from Windows 9x to Windows 10, including Windows 8, 7, Vista and XP, from the Alpha and Beta phases up to the current releases of Windows 8.1, 7 and 10. He has an MS in Computer Science from St. Bonaventure University and has taught Computer Classes and provided technology support services for a number of independent computer technology training companies. Copyright 2017 IDG Communications. ABN 14 001 592 650. All rights reserved. Reproduction in whole or in part in any form or medium without express written permission of IDG Communications is prohibited./\* \* SonarLint for Visual Studio \* Copyright (C) 2016-2020 SonarSource SA \* mailto:info AT sonarsource DOT com \* \* This program is free software; you can redistribute it and/or \* modify it under the terms of the GNU Lesser General Public \* License as published by the Free Software Foundation; either \* version 3 of the License, or (at your option) any later version. \* \* This program is distributed in the hope that it will be useful, \* but WITHOUT ANY WARRANTY; without even the implied warranty of \* MERCHANTABILITY or FITNESS FOR A PARTICULAR PURPOSE. See the GNU \* Lesser General Public License for more details. \* \* You should have received a copy of the GNU Lesser General Public License \* along with this program; if not, write to the Free Software Foundation, \* Inc., 51 Franklin Street, Fifth Floor, Boston, MA 02110-1301, USA.

#### Network Disk Mapper Crack+ Free Download [Updated-2022]

Supports most of the keyboards on the market, regardless of manufacturer, brand or model. Supports most of the batteries used by the market keyboards. Supports most of the batteries used by the market mice. Includes the Microsoft Windows Driver Framework, version 4.3, the newest. A complete list of features. You can have a look at the Keyboard and Mouse MACRO Package - Windows XP to see how to insert Keyboard and Mouse MACROs into the Windows XP. Is there anything in the Keyboard and Mouse MACRO Package - Windows XP that I should know? Kitty is a really well-rounded tool for you to make use of. It can create computer keyboard macros, allow you to edit them, and trigger them to perform various functions. Keyboard macros are just some special code that you assign to your keyboard to create keyboard macros. The codes are in a.txt file, that's how you can customize them as you wish. The software comes with a nice and handy GUI that you can use to make keyboard macros, edit keyboard macros, and trigger keyboard macros. Kitty can also be used for things like writing letters, shifting through files, and copy/paste. You can use this tool with different operating systems. You don't have to worry about system compatibility because Kitty supports Windows, Mac, Linux, Solaris, and many other platforms. If you have an electronic mouse, you may want to use the Mouse MACRO Package to perform your tasks. You can customize this software to create mouse macros and edit them. It can also trigger mouse macros to perform all sorts of functions, which may be very helpful if you want to write something or paste something to your word processor, for example. That's why I highly recommend you to give Kitty a try and take advantage of its features. You won't regret it. Quick/Clipboard Switcher is a simple program that allows you to switch between multiple programs easily. You can use this tool to perform clipboard functions. You don't have to worry about how the clipboard functions on your computer. Simply select one of the programs, and the system will copy data from one program to another. All you have to do is to select a program in the list box, and click on the Copy button. Then go to another program and select the Paste button. This way, you can use more than one program at a time to perform 1a22cd4221

#### **Network Disk Mapper Crack+ Activation Key**

Use Network Disk Mapper to manage network drives for Windows 8.1 and Windows Server 2012 R2 and Windows Server 2016 System requirements: OS: Windows 8.1, Windows Server 2012 R2, or Windows Server 2016 CPU: 2 GHz RAM: 1 GB Download: Windows 8.1, Windows Server 2012 R2, or Windows Server 2016. Vista and earlier When these operating systems are detected, the app should install with no major issues. Installation guides for Windows 8.1 and Windows Server 2012 R2 can be found here, while guides for Windows Server 2016 can be found here. Network Disk Mapper 4.13 - Installing This download file is 449 KB (4.19 MB) in size and is a Setup.exe file. About this download: Network Disk Mapper 4.13 is a utility developed by WinTechSoft. This download is a Setup.exe file, which is commonly used to install programs. Report a problem Was this information helpful? Download: Network Disk Mapper 4.13 - Uninstalling This download file is 449 KB (4.19 MB) in size and is a Setup.exe file. About this download: Network Disk Mapper 4.13 is a utility developed by WinTechSoft. This download is a Setup.exe file, which is commonly used to install programs. Report a problem Was this information helpful? Overall, how would you rate this program? 5.00 Total downloads 95 Downloads in the last 30 days 12 Product rankings by rating 0 5 4 3 2 1 Quality ratings by user 0 reviews Average user rating 0 Headline: Network Disk Mapper - manage network drives for Windows 8.1 and Windows Server 2012 R2 and Windows Server 2016 User reviews on www.softpedia.com Write a review: Your Name: Your Email: Your Review: Security code: 100% Network Disk Mapper is a straightforward piece of software that you can use to manage network drives from a user-friendly environment. It enables you to add new ones, remove existing network drives, or edit properties. The options are intuitive. Simple installer and GUI Installing this utility takes minimal time and effort,

#### What's New In?

Network Disk Mapper is a straightforward piece of software that you can use to manage network drives from a user-friendly environment. It enables you to add new ones, remove existing network drives, or edit properties. The options are intuitive. Simple installer and GUI Installing this utility takes minimal time and effort, thanks to the fact that the setup has familiar wizard steps. Afterward, Network Disk Mapper launches a standard window with a neatly structured layout, representing its interface. It starts minimized to the tray. Connect and disconnect network drives The currently connected drives along with the possible drives to load are automatically identified and displayed at startup. You can open the right-click menu of a selected entry to connect or disconnect drives, as well as refresh the drives list if any modifications have been made in the meantime. Edit drive properties and view logs Network drive properties can be directly edited in the text configuration file. Meanwhile, log messages are shown on the bottom part of the screen, so you can check out the program's activity, including possible errors, for example if the application failed to detect the network path when attempting to establish a drive connection. Customize general preferences As far as configuration settings are concerned, you can modify the default number of minutes to wait before connecting the drives and before automatically exiting the tool. The status bar reveals the current waiting time. Moreover, the app can be asked to run at every Windows startup until further notice. Evaluation and conclusion It left a small footprint on system resources and carried out tasks swiftly, without freezing, crashing or prompting error dialogs. Too bad that it hasn't been updated for a long time. Nevertheless, you can test Network Disk Mapper for yourself, since it's free for non-commercial use. » Description: Net Disk Manager is a powerful and reliable disk management and network drive management software developed by David Berry. It allows you to view, copy, move and delete network drives and network shares from the desktop. In addition, it offers you to manage all aspects of network drive operation. This free utility has a friendly user interface and supports numerous protocols. It has a fast performance and a lightweight resource usage. It has an easy setup. It is available in English, French, Spanish, German, Italian, Russian, Swedish and Turkish. With the use of Net Disk Manager, you can monitor connected network drives, as well as unmap/remap the drives. You can transfer files and folders between network drives, and edit drive properties. Net Disk Manager is a powerful and reliable disk management and network drive management software developed by David Berry. It allows you to view, copy, move and delete network drives and network shares from the desktop. In addition, it offers you to manage all aspects of network drive operation. This free utility has a friendly user interface and supports numerous protocols. It has a fast

### **System Requirements:**

NOTE: If the list of compatible systems below (with a "Yes" or "No" symbol next to them) isn't what you expected, then you might be encountering problems with the game's sound volume. Please double-check the Game Settings and make sure you set the sound volume correctly. If the volume of any game sounds is lower than what's set in the Game Settings, then please refer to the troubleshooting page for that game. • Operating System: Windows® 7/8/10/8.1/

Related links:

Coreinfo
DKeyHook
WackGet Portable
MsgBox
Hard Disk Wipe Tool